## **COMD1127 Type and Media Model**

## **Graphic Assignment:**

Go to Page 2 of the document that was created on last class On the last column type in the words Type Vocabulary. Choose typeface and size.

## **Starting on the irst column (1st to 4th column)**

Use the word Typography

Align the baseline of this word with the first of your horizontal guides PLACE a horizontal line indicating the baseline, meanline, capline, descender line and ascender line No content can be outside of your margins area.

Using the LINE TOOL from your tool menu, set lines or arrow to identify the following:

- Baseline
- Meanline
- Capline
- x-height
- Ascender
- Counter
- Descender
- Serif
- Ascender line
- Descender line

## **DUE Next class**

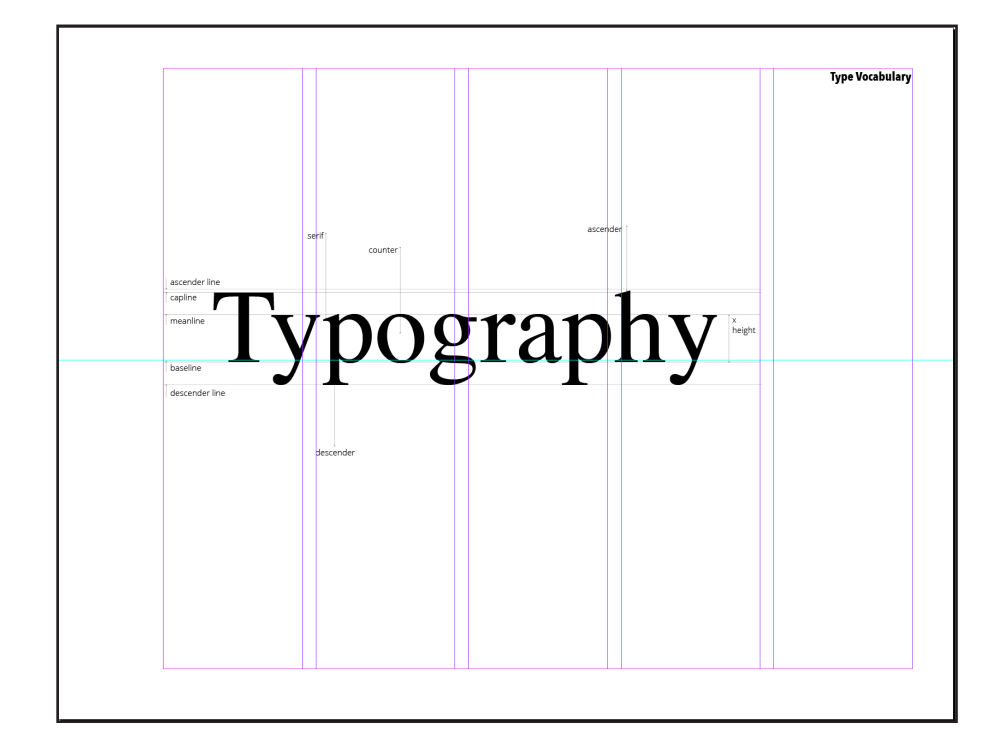